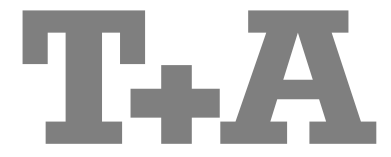

Instrukcja obsługi

# **DAC 8** DSD

### **Witamy.**

Niezwykle nam miło że zdecydowali się Państwo na zakup naszego produktu  $T+A$ . Wraz z wyborem **DAC 8 DSD** otrzymujecie Państwo najwyższej klasy sprzęt który został zaprojektowany z myślą o wszystkich miłośnikach muzyki. To ich potrzeby stały się dla nas absolutnym priorytetem.

System ten reprezentuje nasze największe starania dzięki którym stworzyliśmy wszystko to czego można zapragnąć, słowem praktyczny sprzęt solidnej jakości, łatwy w obsłudze, z najlepszą specyfikacją i wykonaniem nie pozostawiającym niczego więcej do życzenia.

Wszystkie wymienione czynniki, będące częścią urządzenia mają na względzie zaspokojenie Państwa najważniejszych potrzeb a także płynącą z tego tytułu satysfakcję na kolejne lata. Używane komponenty zapewniają wszelkie, obecnie wymagane normy bezpieczeństwa oraz standardy zarówno w Niemczech jaki i Europie. Materiały wykorzystywane w produkcji są przedmiotem stałego monitoringu.

Na wszystkich etapach produkcji unikamy wykorzystywania substancji niesprzyjających środowisku lub potencjalnie zagrażających zdrowiu, takich jak freony (CFCs) lub chlor wykorzystywany w środkach czystości.

Rozpoczynając tworzenie naszych produktów staramy się również nie używać ogólnie przyjętych materiałów sztucznych a w szczególności PVC. Zamiast tego polegamy na materiałach metalowych oraz innych, będących bezpiecznymi dla zdrowia; komponenty metalowe są idealne do ponownego wykorzystania jak również sprawdzają się podczas przeprowadzanych kontroli elektrycznych.

Nasze metalowe obudowy są odporne na warunki zewnętrzne mające wpływ na jakość odtwarzania. Elektromagnetyczne promieniowanie naszych produktów zostało zredukowane do absolutnego minimum poprzez wyjątkowo efektywne, poddane testom metalowe obudowy.

Nasza szeroka oferta wyposażenia zawiera wysokiej jakości kable oraz złączki.

Chcielibyśmy tym samym skorzystać z okazji i podziękować Państwu za zaufanie jakim obdarzyliście naszą firmę kupując ten produkt oraz życząc wielu godzin nieustającej radości i zadowolenia oraz czystej przyjemności z słuchania Waszego **DAC 8 DSD**.

# T+A elektroakustik GmbH & Co KG

 Wszystkie używane przez nas komponenty są zgodne z Europejskimi normami bezpieczeństwa oraz obecnie stosowanymi standardami. Instrukcje obsługi, system połączeń oraz uwagi dotyczące bezpieczeństwa zawarte poniżej przeznaczone są dla Państwa dobra – proszę przeczytać je uważnie i wracać do nich kiedy to konieczne.

### **Spis treści**

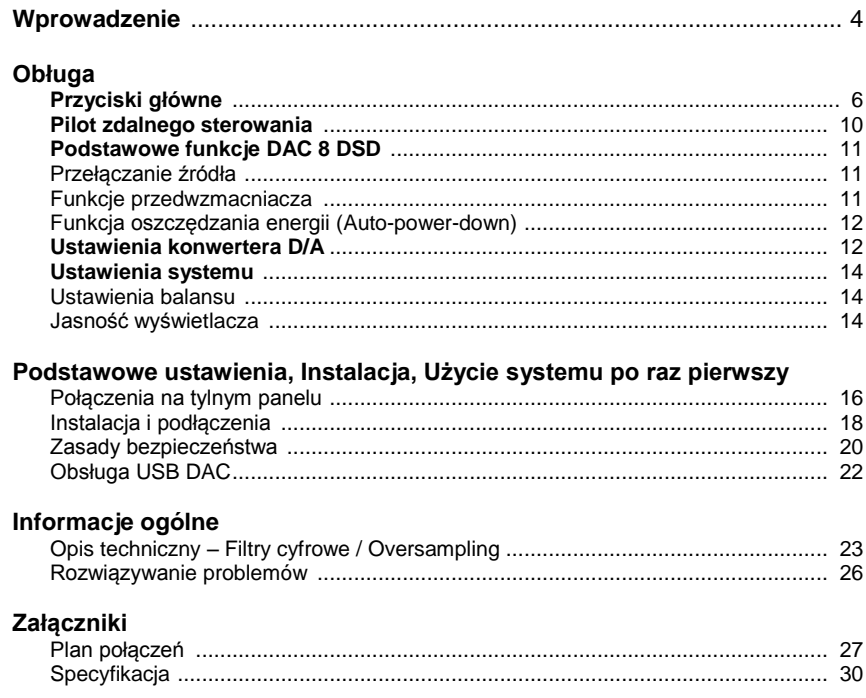

### **Odnośnie niniejszej instrukcji**

Wszystkie, najczęściej używane przyciski i funkcje **DAC 8 DSD** są opisane w pierwszej części niniejszej instrukcji.

Część druga **'Podstawowe ustawienia, Instalacja, Użycie systemu po raz pierwszy'** zawiera połączenia oraz ustawienia które są rzadko wykorzystywane; są one wymagane jedynie wtedy gdy sprzęt jest konfigurowany i używany po raz pierwszy.

### **Symbole używane w instrukcji**

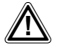

#### **Uwaga!**

Paragrafy oznaczone tym symbolem zawierają ważne informacje na które należy zwrócić uwagę bezpiecznego i bezproblemowego używania sprzętu.

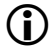

 Ten symbol oznacza paragrafy które dostarczają dalszych uzupełniających informacji. Ich zadaniem jest pomóc użytkownikowi zrozumieć jak najlepiej wykorzystać dany produkt.

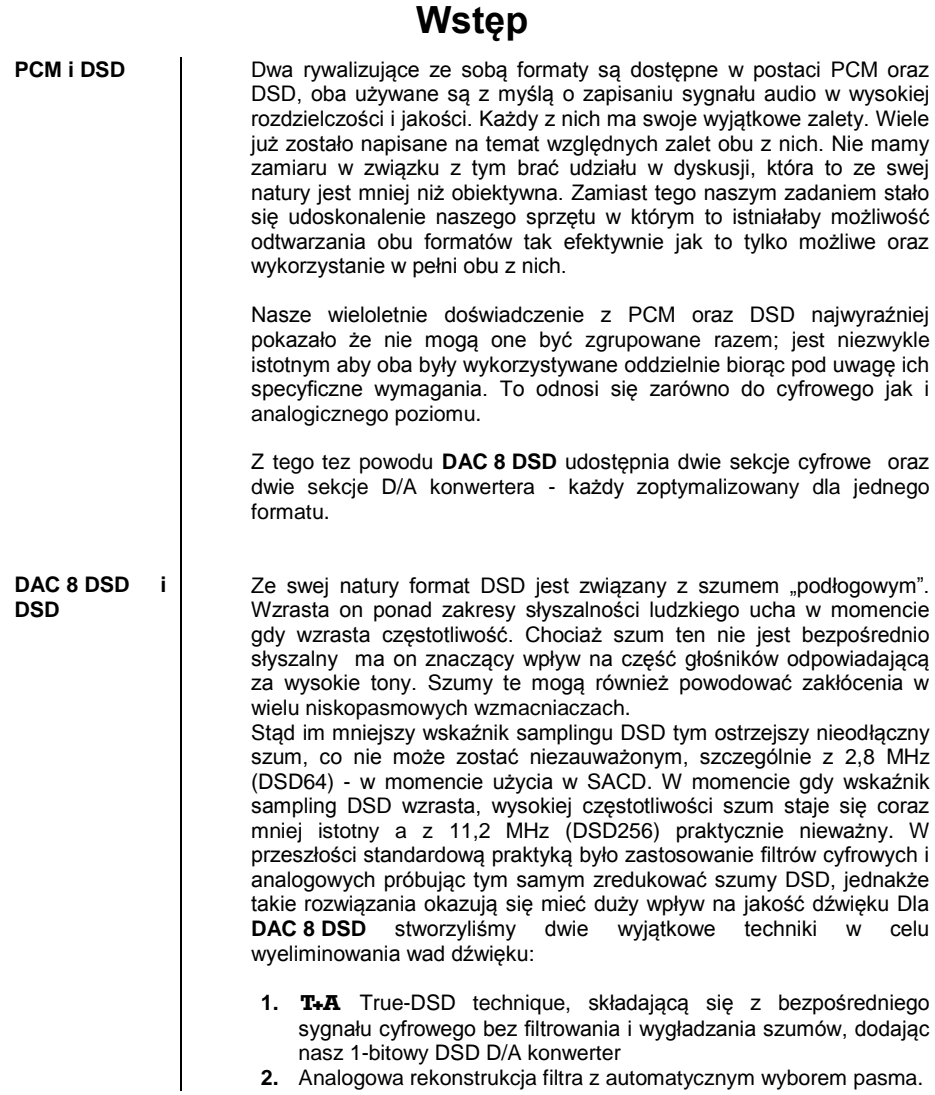

**DAC 8 DSD i PCM**

Proces PCM jest użyteczny dla formatów ponad 32 bitowych, stając się niezwykle cenionym ze względu na wysokiej rozdzielczości sampling. Jednakże wskaźnik samplingu PCM jest znacznie mniejszy niż ten w formacie DSD, a odstępy czasu pomiędzy wartościami samplingu są dużo większe.

Jest niezwykle istotnym przy PCM określić precyzyjnie pliki o wysokiej rozdzielczość w momencie konwersji na sygnał analogowy.

Jako odpowiedź na te wymagania dołożyliśmy wszelkich starań aby stworzyć poczwórny konwerter D/A który stanie się czterokrotnie doskonalszy w precyzyjności niż konwencjonalne konwertery. Kolejnym niezwykle ważnym aspektem odtwarzania PCM jest rekonstrukcja krzywej sygnału analogowego pomiędzy precyzyjnymi punktami samplingu, jako że te punkty są o wiele szersze w porównaniu do DSD. Na koniec **DAC 8 DSD** używa procesów wielomianowej interpolacji (krzywa Bezier- Spline) rozwiniętej przez zespół □, która z punktu widzenia matematyki wygładza krzywe dla danej liczby wskazanych punktów (punkty samplingu) Zewnętrzny sygnał interpolacji Bezier eksponuje bardzo naturalny kształt, wyprany z cyfrowych śladów – takich jak przed – oraz po – wibracyjnych – które to zazwyczaj są wytwarzane przez standardowy proces oversamplingu. Więcej szczegółowych informacji w tym temacie znaleźć można w rozdziale "Opis techniczny filtry cyfrowe/oversampling ".

# **Przyciski główne**

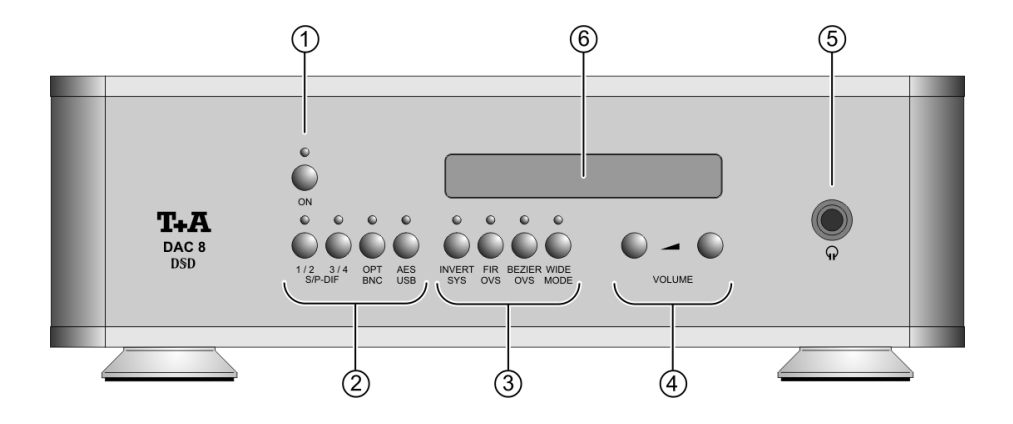

Wszystkie najistotniejsze funkcje **DAC 8 DSD** mogą być obsługiwane przez użycie przycisków na przednim panelu. Przyciski działające bezpośrednio, przewidziane są dla najważniejszych funkcji takich jak wybór źródła, ustawienia konwertera D/A oraz regulacji głośności. Wszystkie informacje związane ze stanem działania urządzenia są wyświetlane na ekranie oraz przez wskaźniki Led. Poniższe rozdziały wyjaśniają funkcje przycisków urządzenia, oraz informacje pojawiające się na wyświetlaczu.

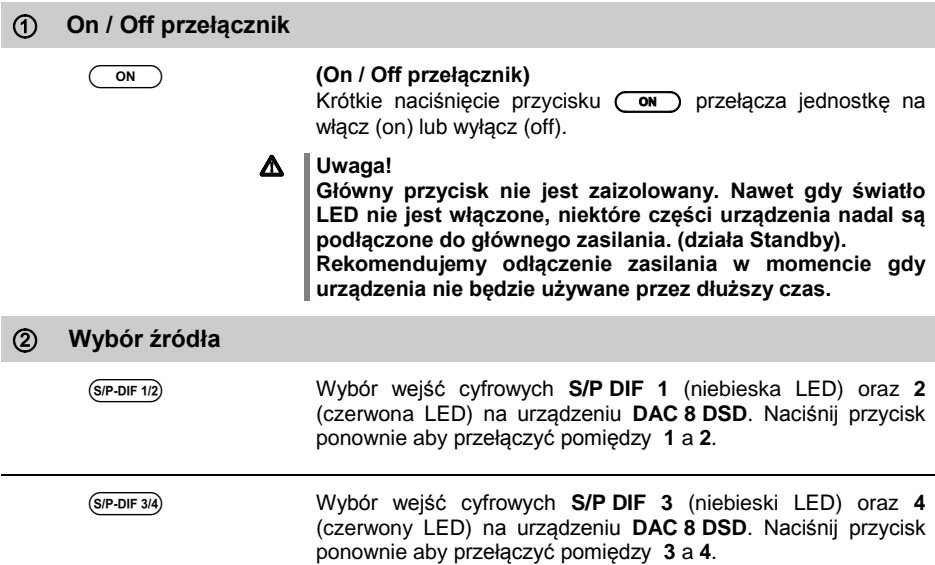

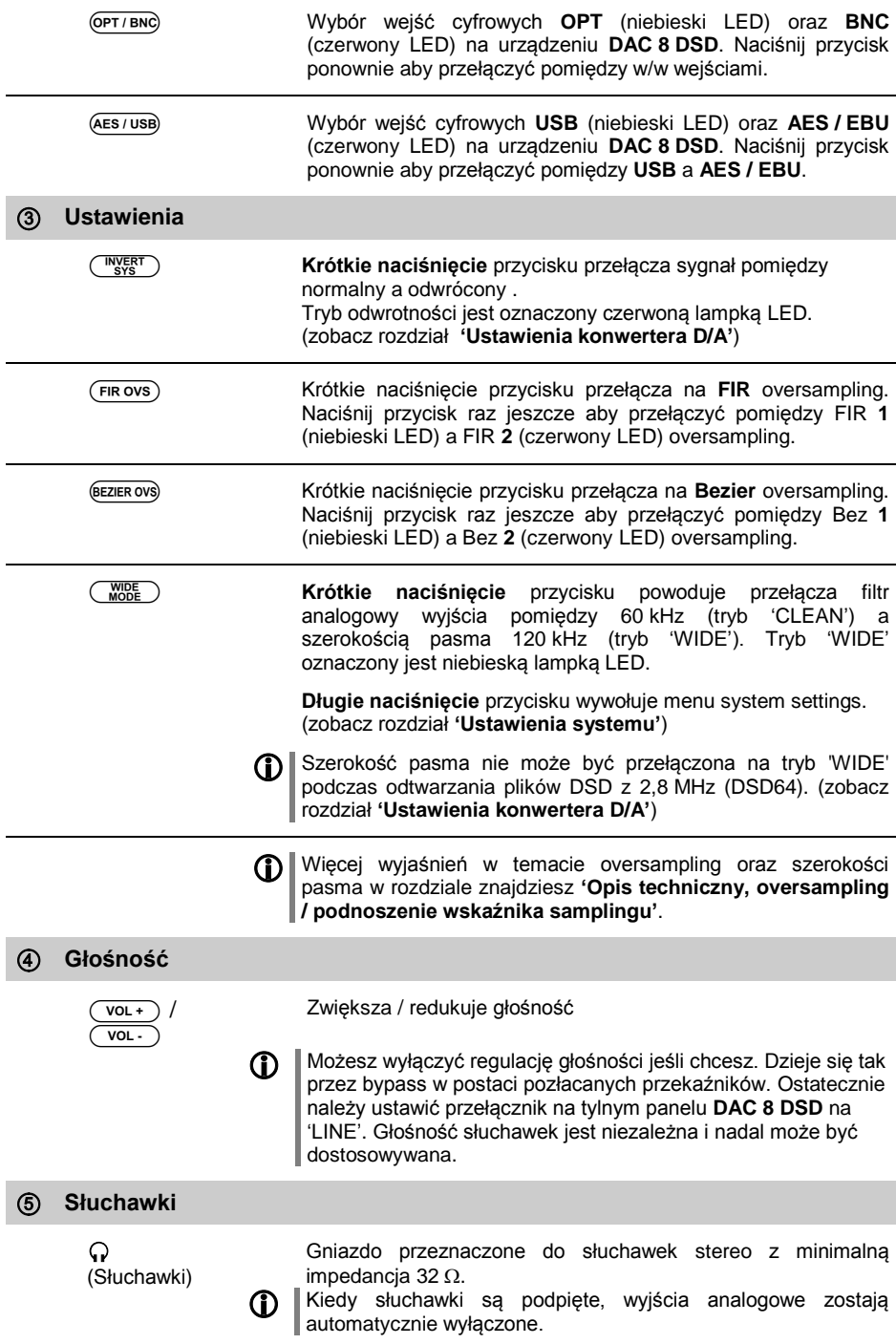

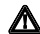

**A** Uwagi odnośnie używania słuchawek:

**Ciągłe słuchanie materiału z dużą głośnością przy użyciu słuchawek otwartych lub dokanałowych może spowodować utratę słuchu. Możesz uniknąć dalszych problemów zdrowotnych przez zaprzestanie ciągłego słuchania z dużą głośnością.**

### **Elementy wyświetlacza / Odbiornik pilota**

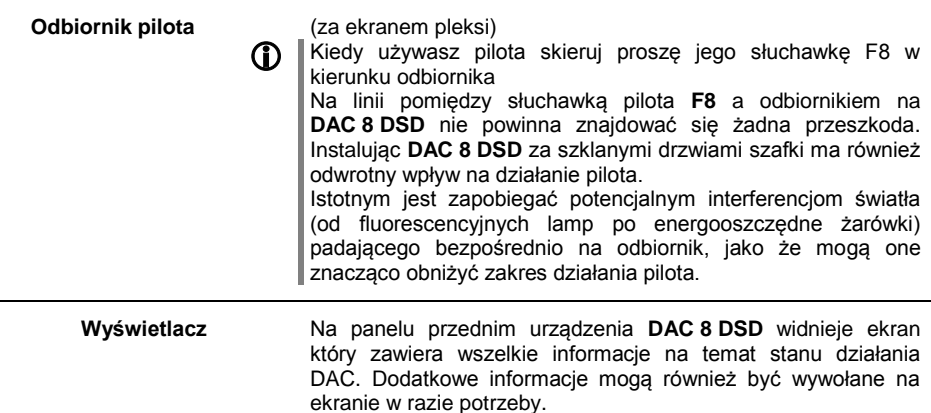

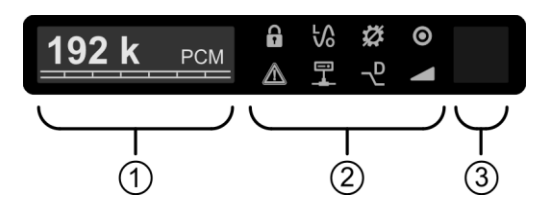

Części ekranu:

 Obszar wyświetlacza. Częstotliwość samplingu, typ sygnału oraz głośność/balans (wykres słupkowy) są na stałe wyświetlane w tym miejscu. Jeśli zmieniasz którąś z wartości – np. wybór nowego źródła – wtedy nowa wartość jest krótko wyświetlana tutaj.

Znaczenie kolejnych wyświetlanych symboli jest przedstawiona na liście w tabeli na następnej stronie.

- Część (2) ekranu zawiera osiem wyświetlonych symboli które określają dodatkowe informacje związane z obecnym trybem działania.
- Odbiornik pilota znajduję się w tym miejscu.

### **Symbole na wyświetlaczu i ich znaczenie**

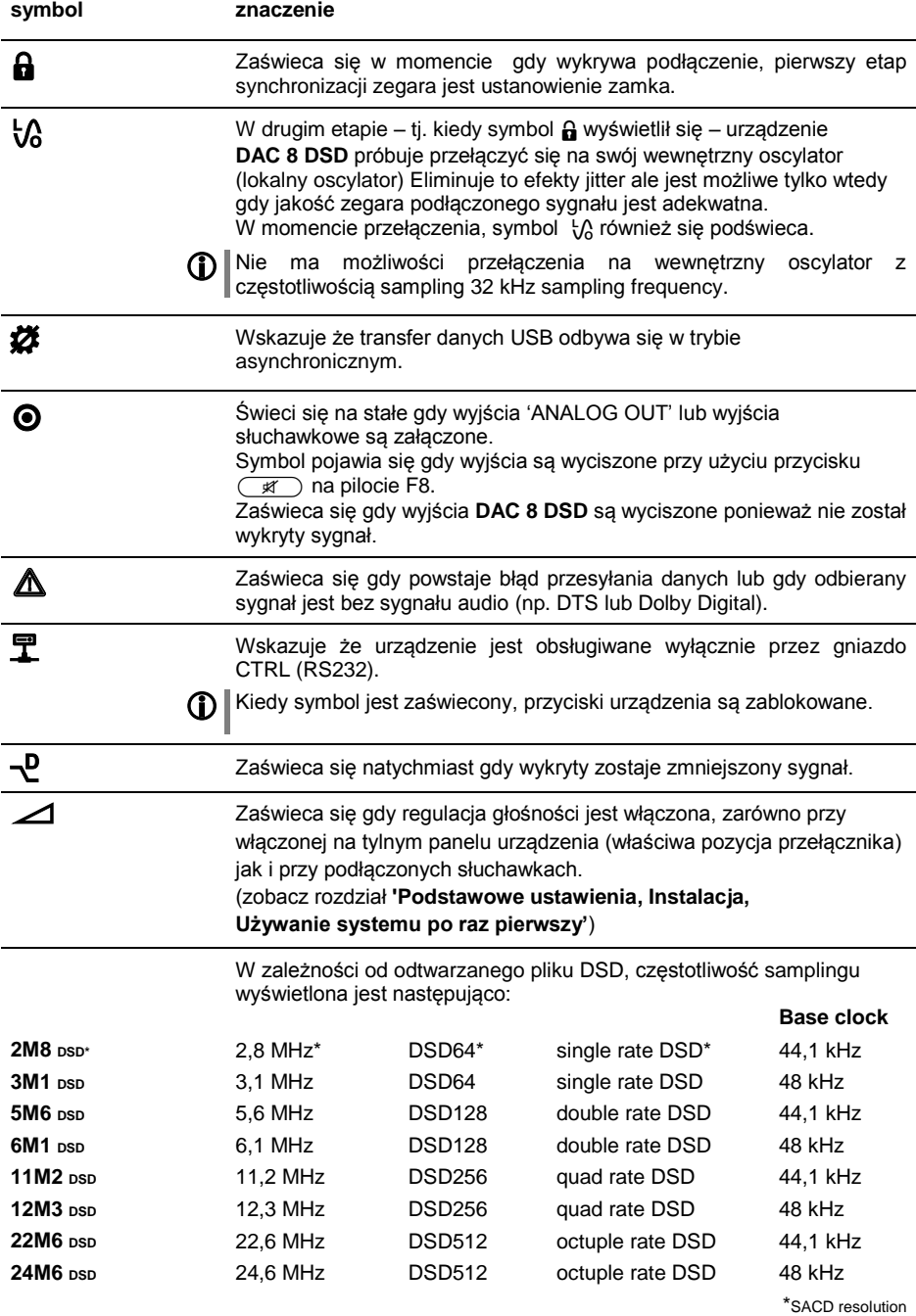

### **Pilot zdalnego sterowania**

### **Informacje Ogólne**

Ogólnie mówiąc, przyciski na pilocie mają te same funkcje co korespondujące z nim przyciski na panelu przednim urządzenia **DAC 8 DSD**.

Czujnik podczerwieni pilota ulokowany jest na wyświetlaczu **DAC 8 DSD.** Linia łącząca pilota **F8** z jego czujnikiem powinna być wolna blokujących przeszkód.

Następujące tabele pokazują przyciski pilota oraz ich funkcje podczas działania urządzenia.

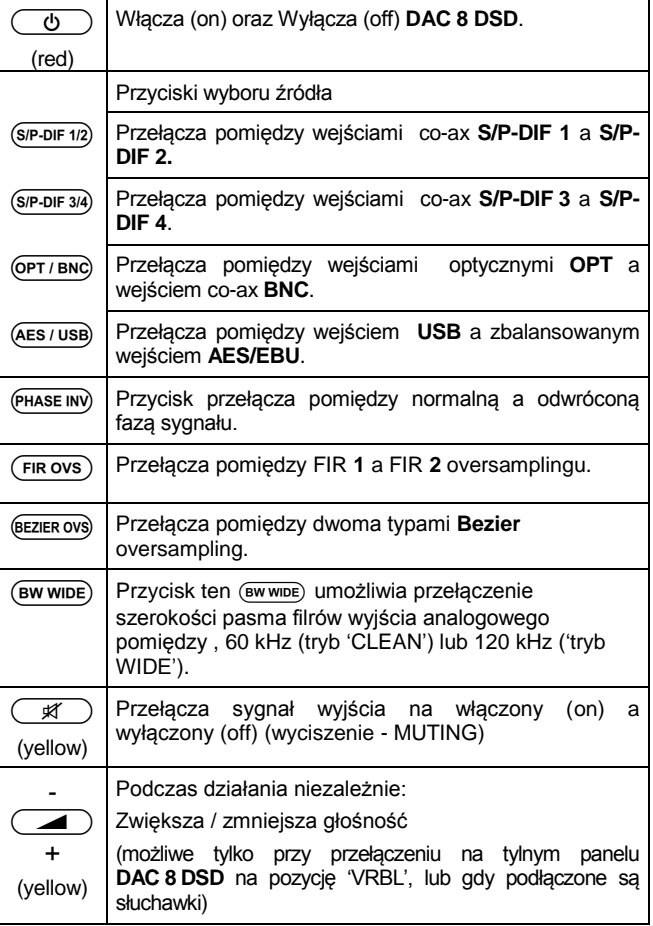

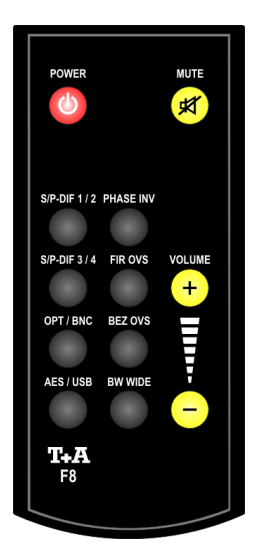

### **Podstawowe funkcje DAC 8 DSD**

Podstawowe funkcje urządzenia **DAC 8 DSD**, opisane w poniższym rozdziale są zawsze dostępne, niezależnie od wyboru źródła.

### **Przełączanie źródła**

Wszystkie przyciski źródła mają podwójne funkcje. Lampki LED powyżej odpowiednich przycisków pokazują które źródło jest wybrane.

Na przykład, jeśli lampka LED świeci się nad przyciskiem (OPT/BNC) na niebiesko, jest ustawione wejście optyczne 'OPT'; jeśli lampka LED świeci na czerwono, aktywne jest wejście BNC.

Wybiera wejście cyfrowe do którego podłączone jest urządzenie źródłowe. Może to wymagać naciśnięcia dwukrotnie przycisków  $(sP-DF-1/2)$ ,  $(sP-DF-3/4)$ ,  $(OPT/BC)$  oraz  $(AES/UB)$  na urządzeniu lub słuchawce pilota.

Tak długo jak długo urządzenie źródłowe dostarcza cyfrowy sygnał urządzenie DAC 8 DSD automatycznie ustawia się tak aby dostosować format i wskaźnik sampling sygnału; można w tym momencie słuchać muzyki.

### **Funkcje przedwzmacniacza**

Urządzenie **DAC 8 DSD** może być również działać bez przedwzmacniacz tj. z aktywnymi głośnikami lub elektroakustycznym wzmacniaczem bezpośrednio podłączonych do urządzenia. Podczas trybu niezależnego 'Stand-alone', urządzenie dostarcza wysokiej jakości regulację głośności. Część regulacji głośności można ominąć dzięki pozłacanym przekaźnikom i może być ona całkowicie usunięta z sygnału audio.

 Możliwe jest wyłączenie regulacji głośności. Stanie się tak dzięki ustawieniu przełącznika na tylnym panelu **DAC 8 DSD** na 'LINE'.

Głośność **DAC 8 DSD** może być dostosowana narastająco (stopniowo 1,25 dB) używając przycisków **-+**. Krótkie naciśnięcie na przycisku głośności zwiększa lub ją zmniejsza o jeden stopień. Przytrzymanie przycisku wduszonego powoduje że głośność jest zmieniana w sposób ciągły. Aktualna wartość głośności jest wyświetlona w postaci wykresu słupkowego.

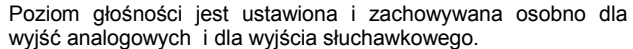

Jeśli działa z aktywnymi głośnikami lub elektroakustycznym wzmacniaczem głośność może być obsługiwana dzięki regulacji głośności urządzenia **DAC 8 DSD**. Aby umożliwić obsługę regulacji głośności **DAC 8 DSD**, przełącz proszę na 'VRBL' (zmienny) na tylnym panelu **DAC 8 DSD**.

**Regulacja głośności** (może być

niedostępne)

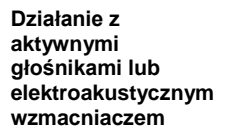

**Działanie wraz z zintegrowanym wzmacniaczem lub przedwzmacniaczem** Aby osiągnąć najwyższą możliwą jakość audio z zintegrowanym wzmacniaczem zalecamy obejście regulacji głośności **DAC 8 DSD** przez przełączenie przełącznika na tylnym panelu na ustawienie 'LINE'. W takim przypadku głośność i brzmienie są regulowane na wzmacniaczu.

**Ustawienia balansu** | Aby wyrównać niesymetryczne ustawienie kolumn urządzenie **DAC 8 DSD** ma taką funkcjonalność aby zmienić balans pomiędzy lewym a prawym kanałem. Ustawienia balansu mogą być zmienione w menu system settings. (zobacz rozdział **"Ustawienia systemu"** na stronie 42).

### **Funkcja oszczędzania energii (Auto-power-down)**

Urządzenie posiada funkcję oszczędzania energii ( automatic powerdown). Jeśli **DAC 8 DSD** nie wykrywa podłączenia innego urządzenia źródłowego (np. urządzenie to jest wyłączone) przez okres dziewięćdziesięciu minut, automatycznie przełącza się na tryb standby.

Urządzenie **DAC 8 DSD** wypełnia wymagania ostatnich dyrektyw odnoszących się do oszczędzania energii. (dyrektywa EuP). Nowoczesny styl kabla sieciowego sprawia że ma on doskonały w tym udział.

### **Ustawienia konwertera D/A**

Urządzenie **DAC 8 DSD** ma mocny DSP który oferuje oversampling na najwyższym poziomie przy użyciu wyrafinowanych algorytmów kalkulacyjnych. Ustawienia DSP opisane sa szczegółowo w poniższym rozdziale.

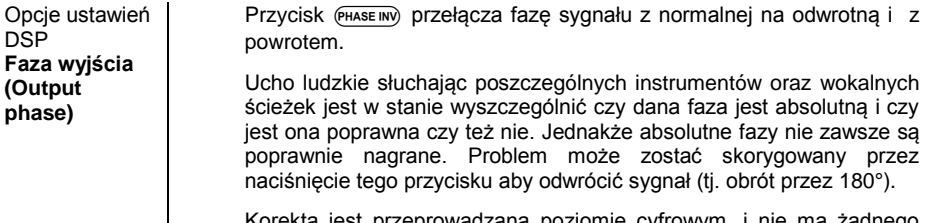

Korekta jest przeprowadzana poziomie cyfrowym, i nie ma żadnego wpływu na jakość dźwięku.

Opcje ustawień DSP **Szerokość pasma**

Tym przyciskiem (WODE) szerokość pasma filtra wyjścia analogowego może być przełączona pomiędzy 60 kHz (tryb 'CLEAN') lub 120 kHz (tryb **'**WIDE**'**).

Ustawienia 'WIDE**'** pozwalają na odtwarzanie muzyki bardziej przestrzennej.

**T** Sygnał DSD charakteryzuje się wysoką frekwencją szumów podłogowych w regionie ultradźwięków. Ten szum jest nieodłączony zasadniczo w DSD i jest obecny w samym nagraniu. Ujmując to najprościej im większy sampling tym mniejsza frekwencja szumów. Na poziomie 2,8 MHz (DSD64) szum ten jest bez znaczenia i może stanowić problem dla wzmacniacza oraz głośników podłączonych do systemu. Z tego też powodu szerokość pasma nie może być przełączana na tryb 'WIDE' podczas odtwarzania plików 2,8 MHz DSD (DSD64).

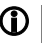

 Przeczytaj również rozdział **'Opis Techniczny – Filtry cyfrowe / Oversampling '** aby dalej wyjaśnić niejasności odnośnie trybu 'WIDE'.

DSP opcje ustawień **Oversampling (OVS)**

### **Następujące ustawienia są dostępne tylko kiedy są odtwarzane pliki PCM audio.**

Urządzenie **DAC 8 DSD** może korzystać z czterech różnych typów filtra które oferują różną charakterystykę tonalną:

Krótkie naciśnięcie przycisku (FIROVS) przełącza pomiędzy typem 1**FIR** oversampling (niebieski LED) and 2 (czerwony LED).

- Oversampling **1** (FIR 1) jest klasycznym filtrem FIR z niezwykle liniową częstotliwością.
- Oversampling **2** (FIR 2) jest filtrem FIR z poprawioną obsługą peaku.

Krótkie naciśniecie przycisku **BEZIEROVS** przełącza pomiędzy typem 1 **Bezier** oversampling (niebieski LED) a typem 2 (czerwony LED).

- Oversampling **3** (Bez 1) jest interpolacją Bezier w połączeniu z filtrem IIR. Proces ten daje efekt podobny do analogowych systemów.
- Oversampling **4** (Bez 2) jest czystą interpolacją Bezier oferującą idealny "timing" i dynamikę.

 Przeczytaj również rozdział **Opis Techniczny – Filtry cyfrowe / Oversampling '** w celu wyjaśnienia działania różnych typów filtra.

# **Ustawienia systemu**

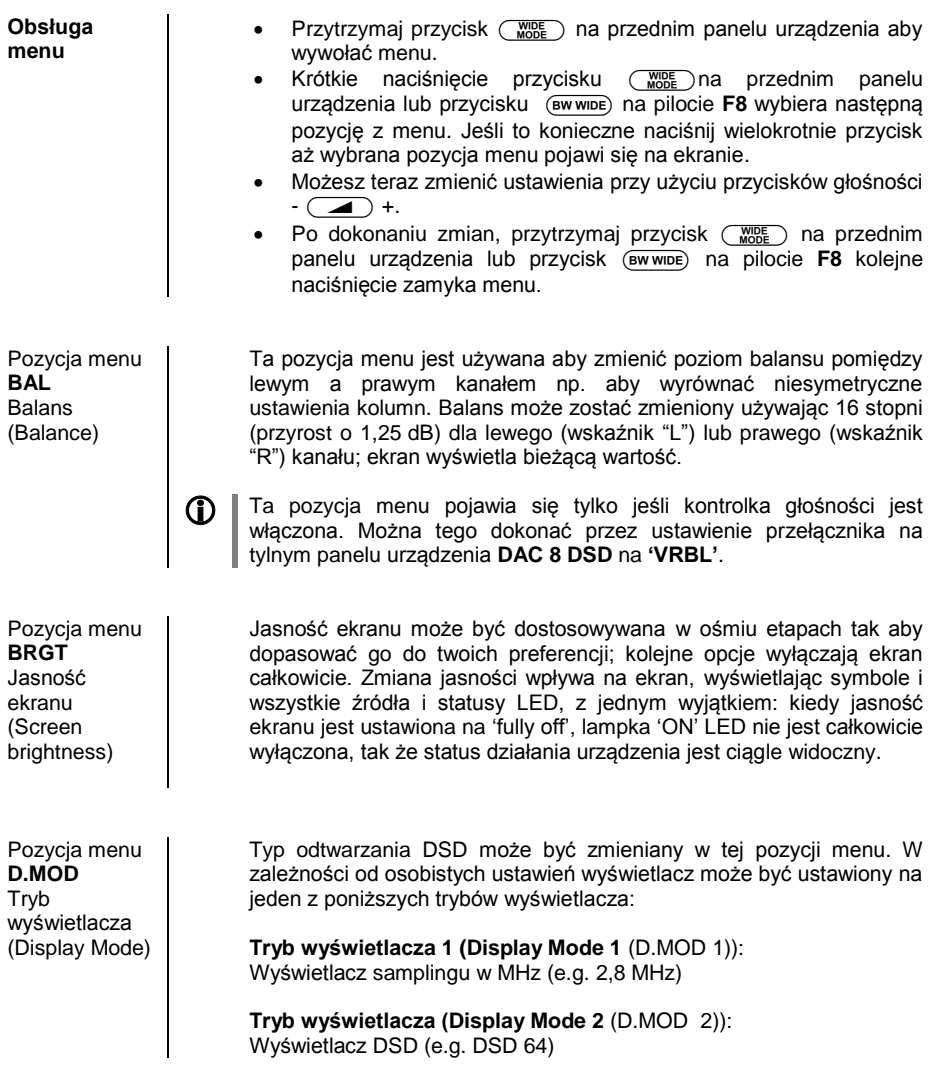

# **Podstawowe ustawienia, Instalacja, Użycie system po raz pierwszy**

Rozdziały te opisują najważniejsze, fundamentalne sprawy dotyczące ustawiania oraz pierwszego użycia sprzętu. Informacje te nie są istotne podczas codziennego użycia, jednakże każdy użytkownik powinien zaznajomić się z nimi przed pierwszym użyciem sprzętu.

# **Połączenia na tylnym panelu**

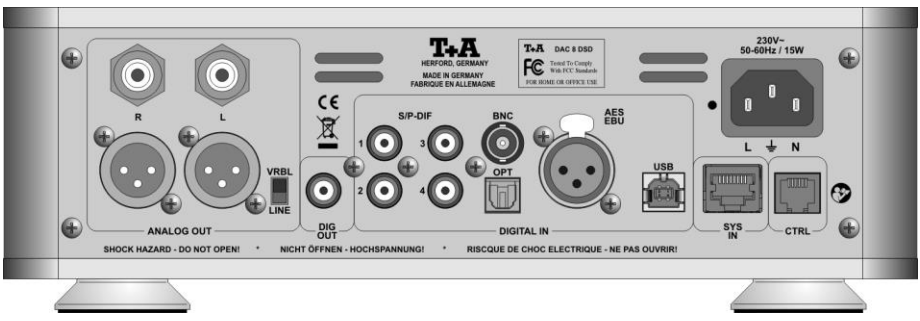

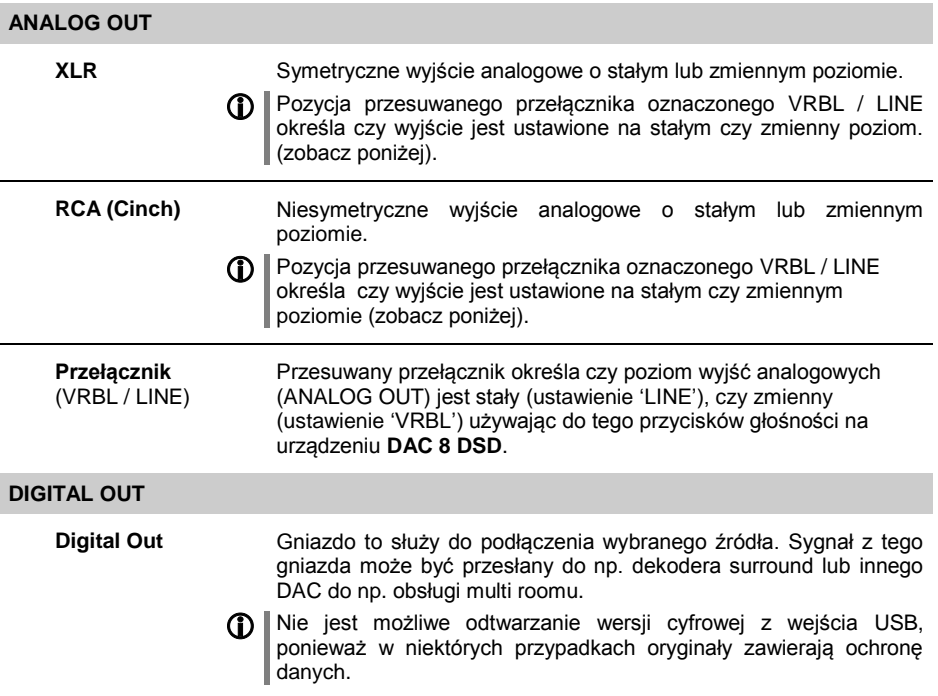

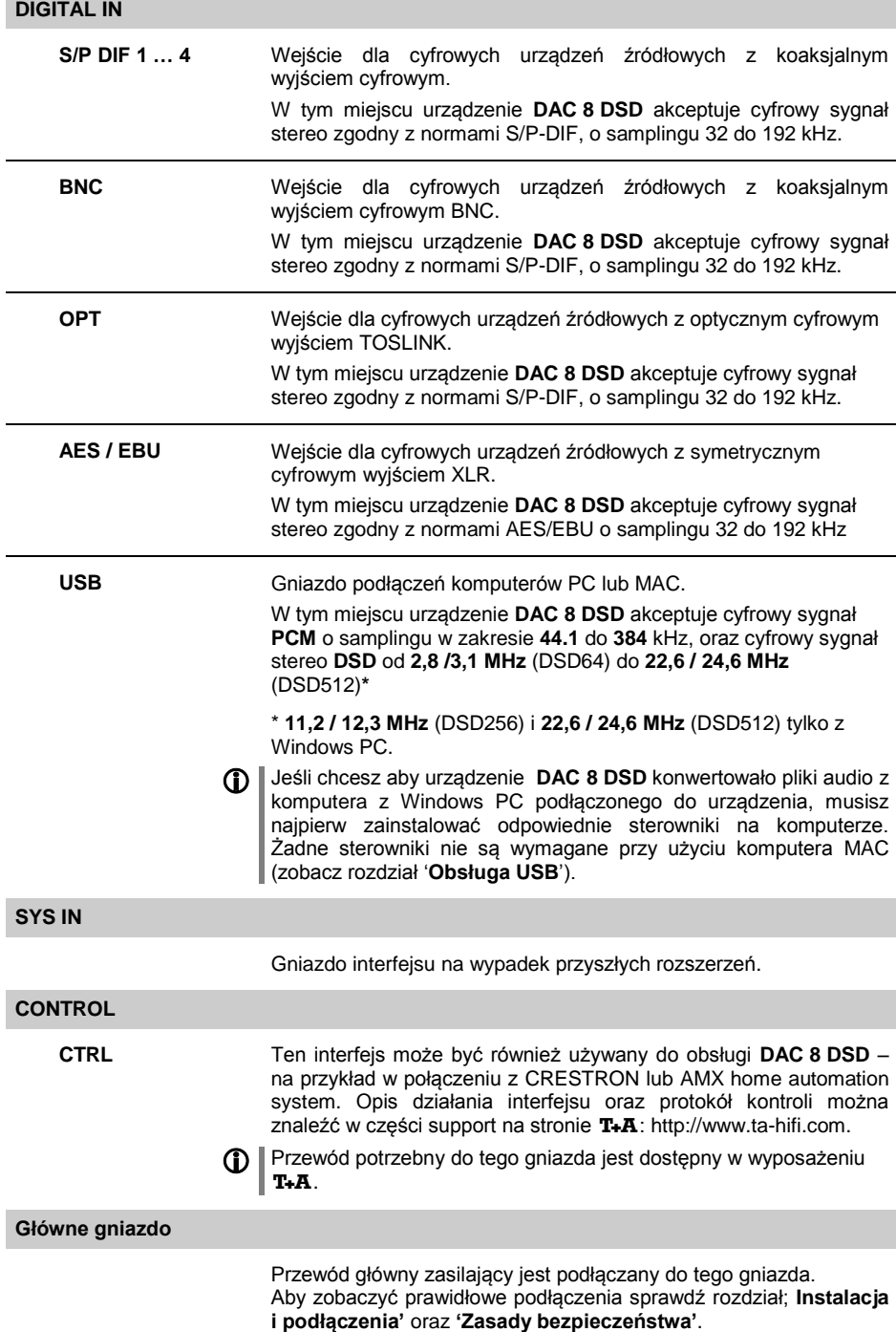

## **Instalacja i podłączenia**

Rozpakuj ostrożnie urządzenie **DAC 8 DSD** Zachowaj oryginalne opakowanie wraz z zabezpieczeniami. Karton i opakowanie są specjalnie zaprojektowane dla tej jednostki i będą potrzebne ponownie jeśli zaistnieje potrzeba przeniesienia sprzętu w dowolnym momencie.

Proszę przeczytać zasady (noty) bezpieczeństwa w niniejszych instrukcjach.

Jeżeli urządzenie zostało zbytnio wychłodzone (np. podczas transportu), wewnątrz może nastąpić kondensacja. Prosze nie włączać urządzenia aż do czasu ogrzania urządzenia do temperatury pokojowej, tak aby nastąpiło całkowite odparowanie.

**Przed ułożeniem jednostki na nietrwałej powierzchni, proszę sprawdź zgodność lakieru i podłoża w niewidocznym miejscu.** 

**A** Jednostka powinna być umiejscowiona na sztywnej, płaskiej **powierzchni. Jakość i cechy podstawy na której stanie wysokiej klasy sprzęt Hi-Fi definiują jakość wydobywanego dźwięku. Baza powierzchni powinna być tak duża, sztywna, trwała i płaska jak to tylko możliwe. Upewnij się, że nie pozostawiłeś żadnych obiektów na powierzchni, które mogą powodować efekt dzwonienia lub rezonansu.** 

Odbiornik powinien być ustawiony na suchej, dobrze wentylowanej przestrzeni, poza zasięgiem promieni słonecznych oraz z dala od kaloryferów.

Jednostka nie może być umiejscowiona blisko obiektów lub urządzeń wytwarzających ciepło, lub czegokolwiek co jest gorące i łatwopalne.

Nie wolno stawiać na urządzeniu świeczek.

Instalując jednostkę na półce lub szafce bardzo istotne jest aby przepływ powietrza nie był ograniczany, tak aby zapewnić ciepłu które wytwarza jednostka efektywne rozproszenie. Nawarstwienie ciepła skraca żywotność sprzętu i może stanowić zagrożenie. Upewnij się aby zostawić 10 cm wolnej przestrzeni powyżej urządzenia dla zapewnienia dobrej wentylacji. Nie ustawiaj żadnych przedmiotów na górnej obudowie.

Przewód zasilający i kable głośnikowe a także pilot zdalnego sterowania muszą być przechowywane tak daleko od wyjścia sygnału oraz kabli antenowych jak to tylko możliwe. Nigdy nie puszczaj ich ani nad ani pod jednostką.

Dokładny wykres połączeń jest pokazany w **'Załączniku A'**.

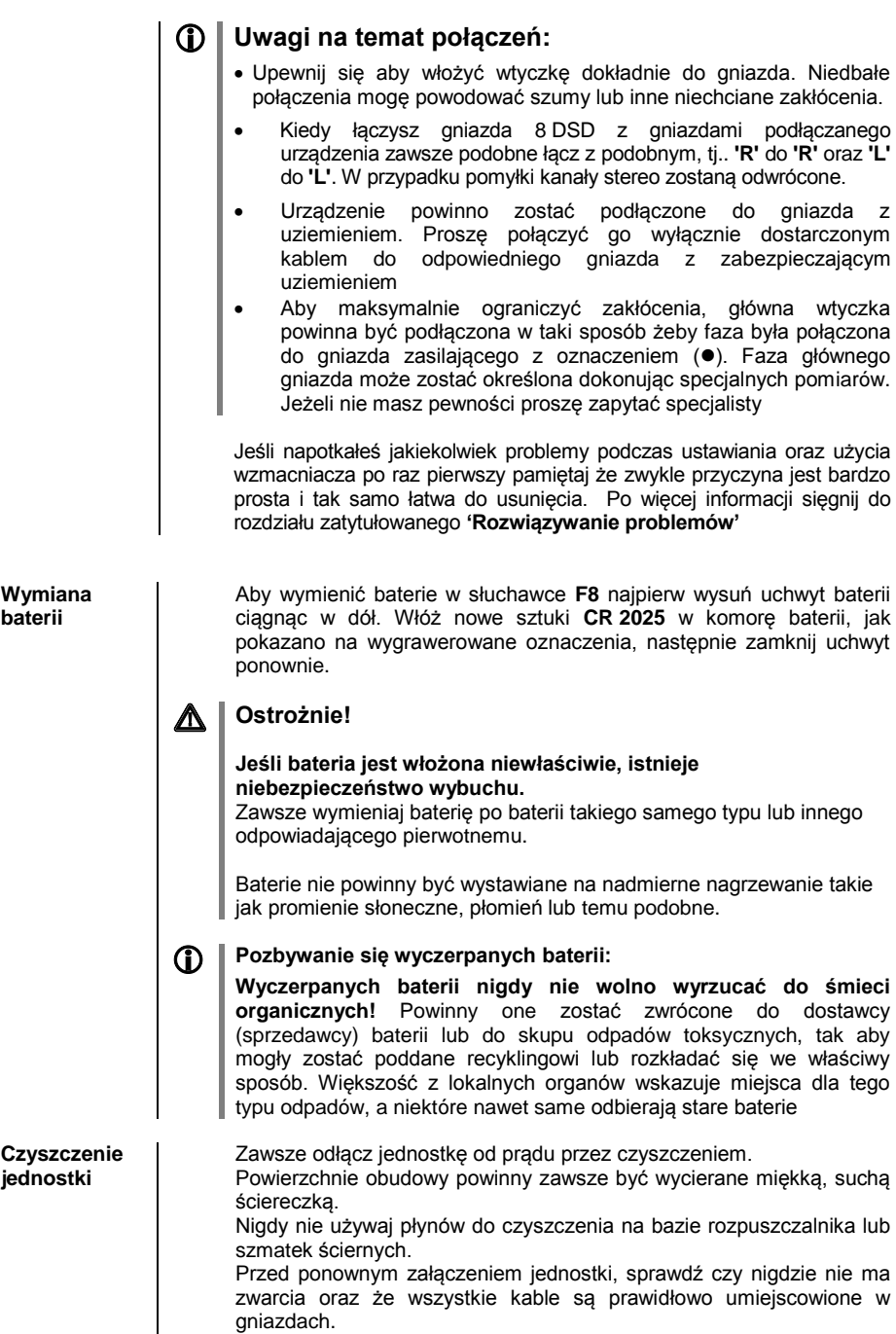

# **Zasady bezpieczeństwa**

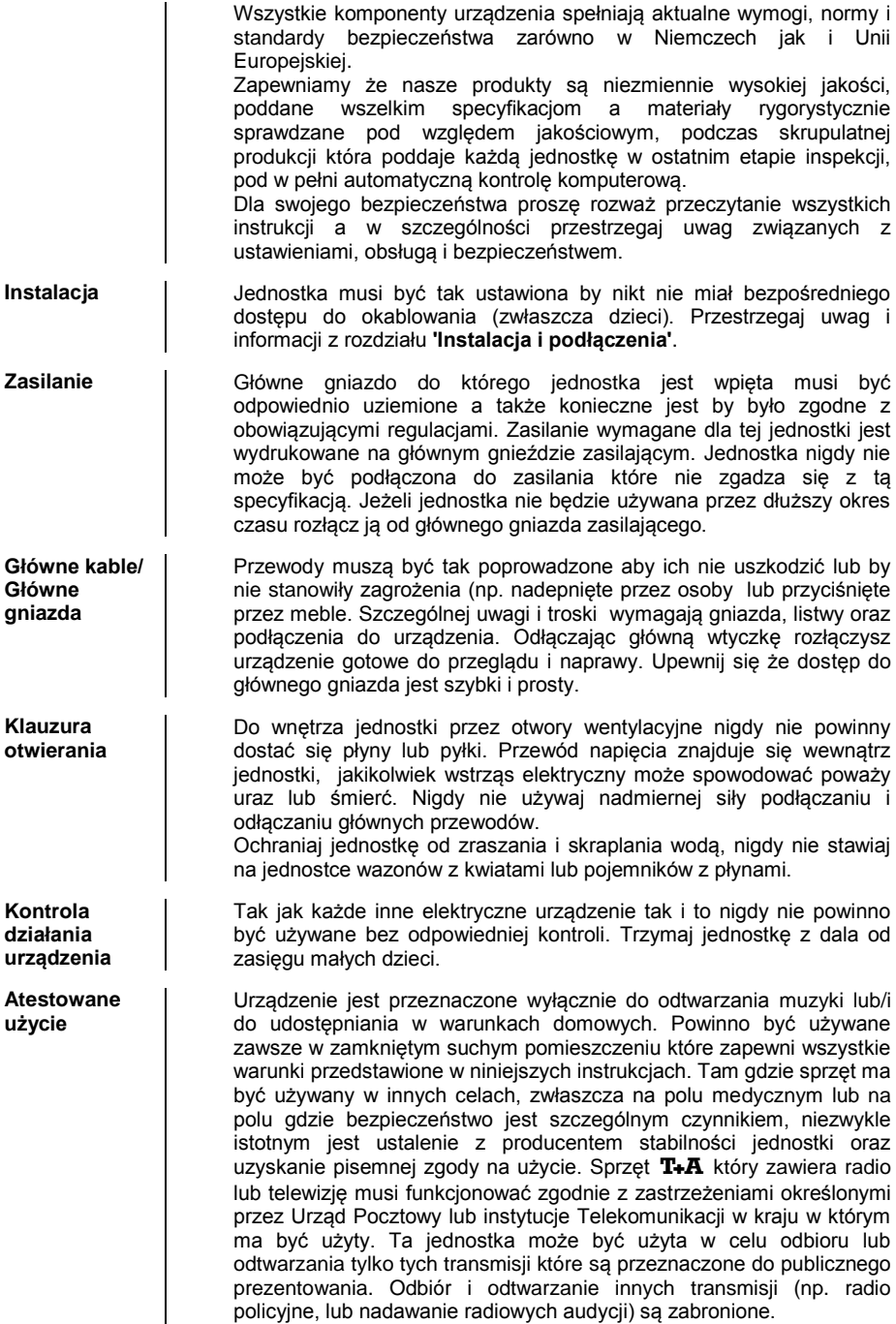

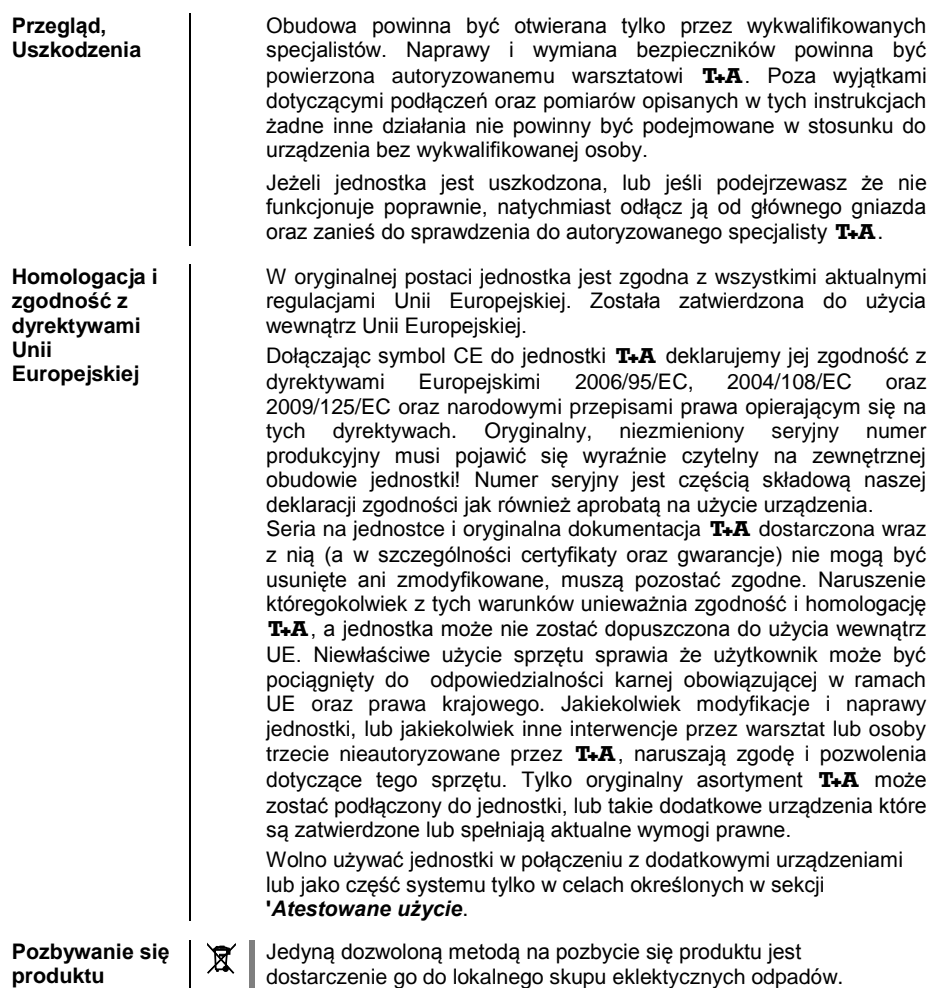

# **Obsługa USB DAC**

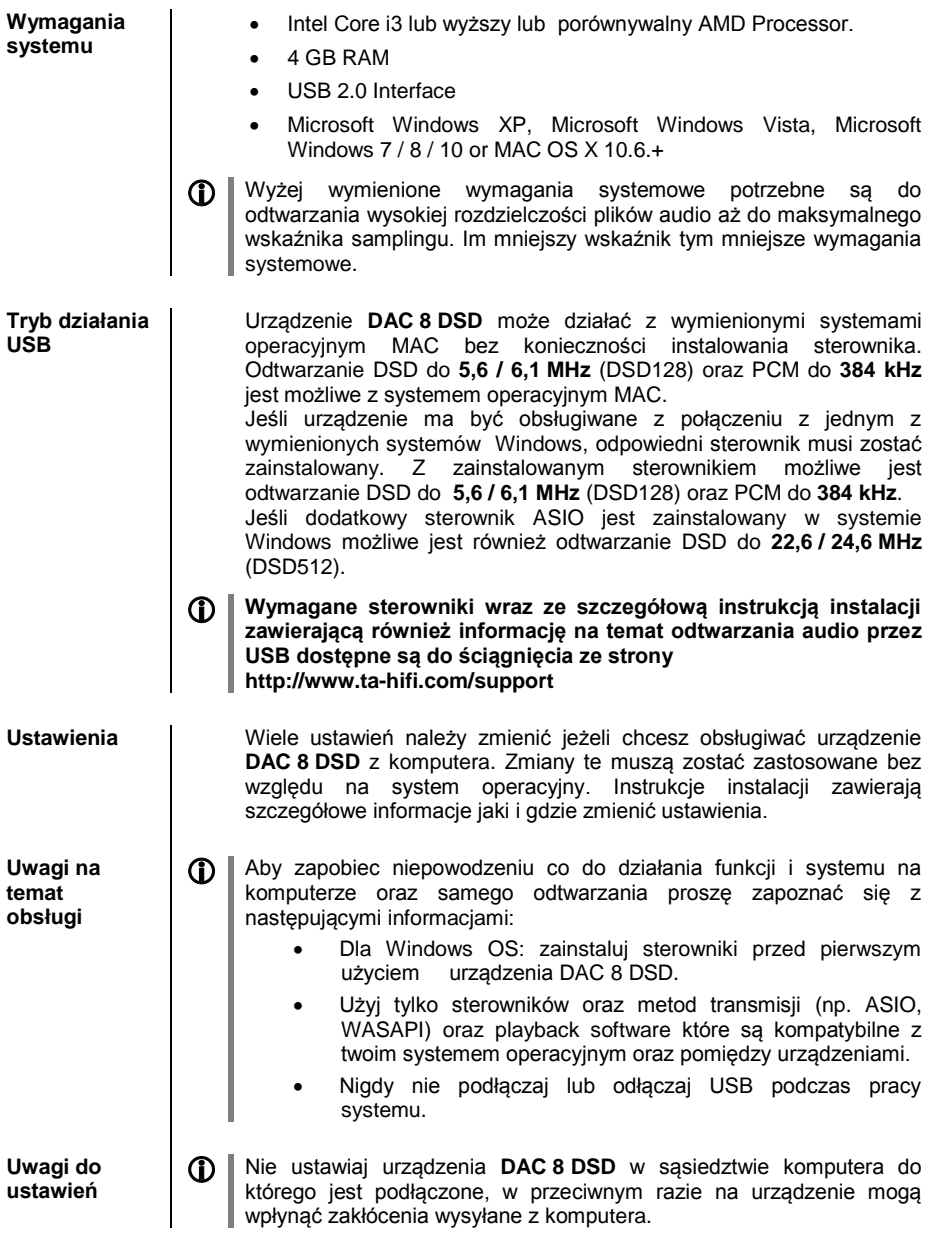

### **Opis techniczny Filtry cyfrowe / Oversampling**

**Oversampling** Dane audio na CD sa przechowywane ze współczynnikiem samplingu 44.1 – tj. sekunda muzyki to wartość 44.100 samplingu dostępnej dla każdego kanału. W urządzeniu **DAC 8 DSD** dane audio odczytane z CD są "zwielokrotnione" do wartości sampligu (352,8 kHz) przed nałożeniem na nie sygnału analogowego. Proces ten dostarcza o wiele lepszy, lepiej wyskalowany sygnał do konwertera, który potem może zostać przekonwertowany z większą precyzją. Zwiększona wartość samplingu jest procesem obliczania dla którego istnieje wiele metod matematycznych. W niemal wszystkich urządzeniach cyfrowych które wykorzystują zalety zwiększonego cyfrowego sampling, jest uruchamiany do tego celu proces znany jako filtr FIR. W  $T + A$  przez dziesięć lat prowadzaliśmy badania, celem poprawy tego procesu, ponieważ metoda standardowa FIR wśród swoich niekwestionowanych zalet ma jedną wadę: dodaje nieznaczne pogłosy do sygnału muzycznego. W T+A rozwinęliśmy matematyczne procesy (znane jako Wielomian interpolacji Bezier) które nie podzielają tej wady. Z tego też powodu powinny one brzmieć lepiej i bardziej naturalnie niż podczas zwykłego standardowego procesu. Jako że wdrożona przez nas procedura obliczania jest stosunkowo bardziej złożona niż standardowa metoda urządzenie **DAC 8 DSD** wykorzystuje wysokiej klasy cyfrowy procesor (DSP) który wykonuje proces over-sampling z ogromną precyzją 56 bit) używając specjalnych algorytmów rozwiniętych przez T+A.

> Łatwo dający się zaprogramować DSP którego używamy jest w stanie wykonać proces oversampling używając dowolnej metody kalkulacji. Z tego też powodu wdrożyliśmy lekko zmodyfikowany proces Bezier (filtr 3) do urządzenia **DAC 8 DSD** jako dodatkowy do czystego procesu Bezier (filtr 4), razem z dwoma wariantami standardowymi procesu (filtr 1 and filtr 2). W celu uzyskania dalszych informacji proszę przeczytać następną cześć instrukcji. Można przełączać pomiędzy różnymi algorytmami, a potem zdecydować samemu który z danych filtrów daje najlepszy rezultat.

#### **Oversampling 1** (Standardowy FIR Filtr)

Długi filtr FIR jest standardowym procesem oversampling w cyfrowej technologii, oferując niezwykle linearną częstotliwość, duże stłumienie, cechy fazy linearnej i stałe opóźnienie. Wadami są pogłosy po i przed które są słyszalne w sygnale. Te "time range errors" (błędy czasowe) mają tendencję do zakłócania dynamiki muzyki, precyzji i naturalności, oraz redukcji orientacji przestrzennej.

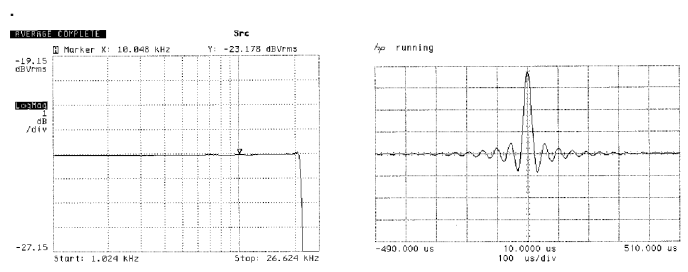

**Częstotliwości i cechy krótkotrwałe związane z długim filtrem FIR filtr.**

#### **Oversampling 2** (filtr optymalizacji impulsów)

Skrócenie trwania filtra (niższy współczynnik) zmniejsza błędy czasowe, chociaż traci troszkę na linearności w częstotliwościach oraz stłumienia wykonania

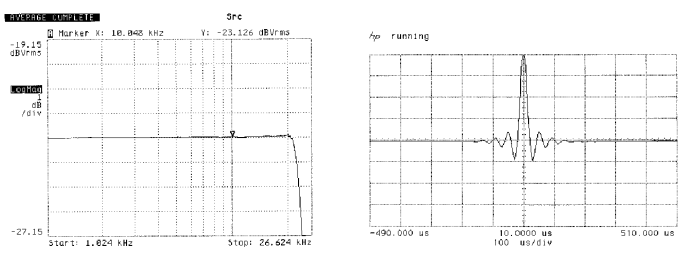

**Frequency response and transient characteristics of the short FIR filter**

#### **Oversampling 3 (interpolacja Bezier plus IIR-filter)**

W tym procesie idealna interpolacja Bezier jest połączona z filtrem nazywanym IIR filter. To eliminuje problematyczne pogłosy metody FIR. Proces ten ma cechy systemu analogowego z jakością dźwięku I wykonaniem muzycznym podobnym do tych z dobrych nagrań analogowych.

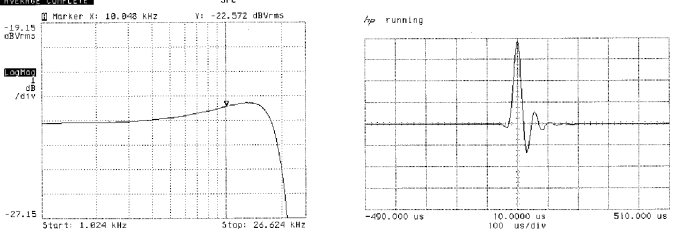

**Częstotliwości i cechy krótkotrwałe związane z interpolacją Bezier plus IIR filter**

### **Oversampling 4** (czysta interpolacja **Bezier**)

Proces ten jest doskonałą rekonstrukcją oryginalnego sygnału muzycznego. Nie wykazuje żadnych pogłosów, nie koloryzuje oraz nie ma błędów czasowych w oryginalnym sygnale. W terminologii dźwiękowej ta metoda oferuje imponującą mieszankę naturalności, dobrej dynamiki i precyzji.

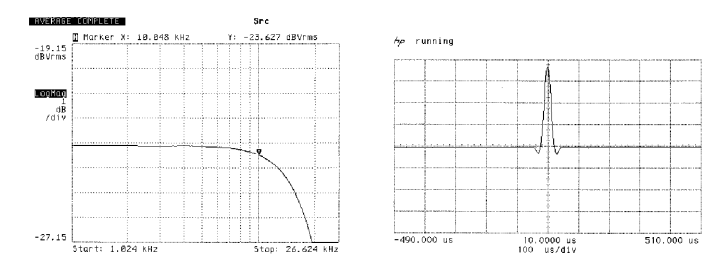

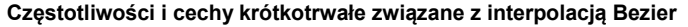

### **Zakres częstotliwości analogowego filtra (reconstruction filter).**

Tryb 'CLEAN'- do 60 kHz oraz tryb 'WIDE'-do 120 kHz

Ustawienia **'**WIDE**'** odtwarzają najlepszy jakościowo dźwięk, ale tylko z wysokiej jakości wzmacniaczem który jest w stanie przetworzyć częstotliwości sygnału do 300 kHz bez generowania zakłóceń.

Jeśli masz jakiekolwiek wątpliwości dotyczące zdolności twojego wzmacniacza który ma sobie poradzić z bardzo wysoką częstotliwością do 300 kHz, proszę sprawdź to u producenta twojego sprzętu.

Ewentualnie możesz przełączyć ustawienie na 'WIDE', i po prostu posłuchać rezultatu. Jeśli nie usłyszysz żadnych zakłóceń, i jeśli dźwięk jest lepszy niż przy ustawieniach 'CLEAN', zostaw tryb 'WIDE'.

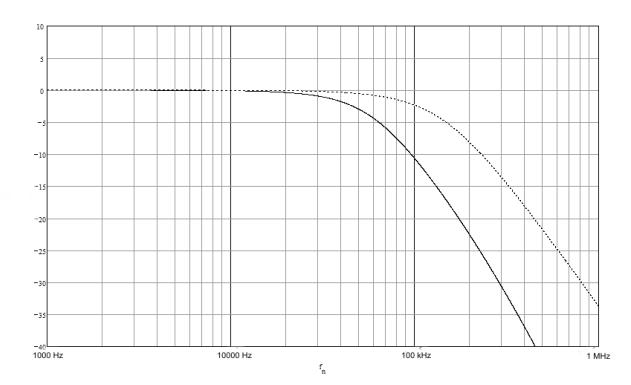

#### **Szerokość pasma częstotliwości dwóch ustawień.**

 Ustawienie 'WIDE' może być używane bez zastrzeżeń do wszystkich wzmacniaczy T+A

## **Rozwiązywanie problemów**

Wiele problemów jest spowodowanych z prostej przyczyny a co za tym idzie zazwyczaj istnieje dla nich proste rozwiązanie. Następne sekcje opisują kilka trudności które możesz napotkać oraz sposoby potrzebne do ich naprawy. Jeśli rozwiązanie problem okaże się niemożliwe z pomocą tych uwag, proszę odłącz jednostkę od zasilania i zapytaj autoryzowanego specjalisty T+A o poradę.

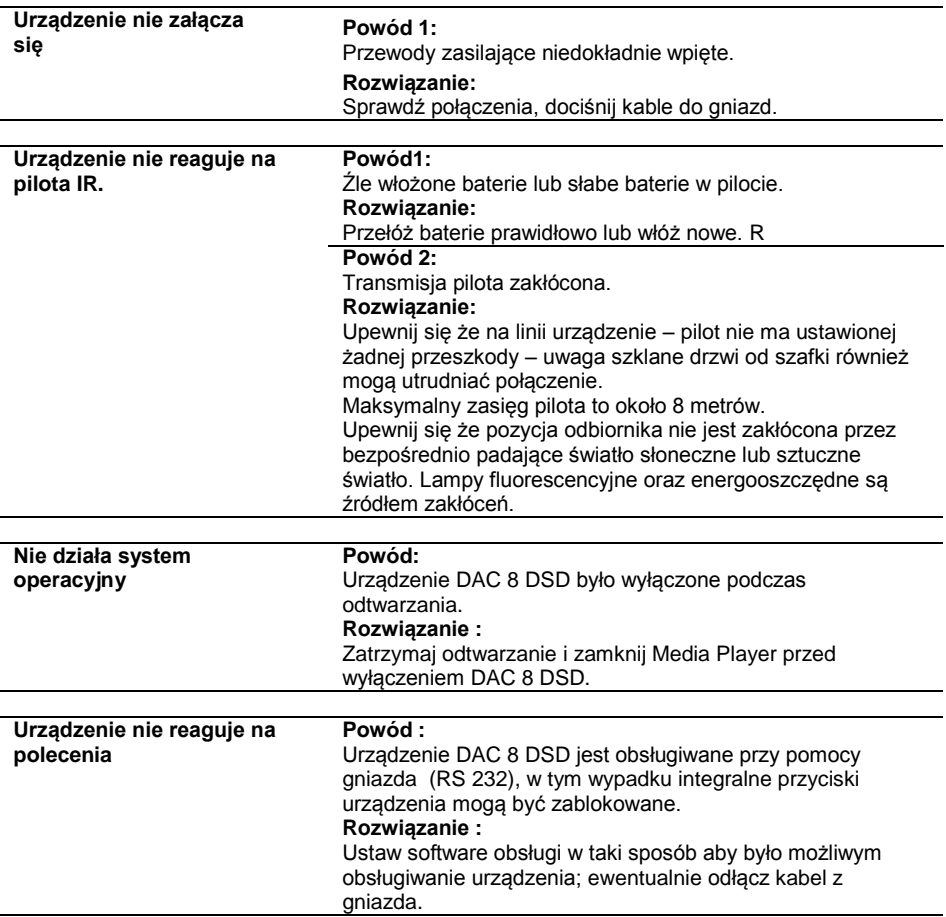

.

# **Załącznik A**

### **Plan podłączeń**

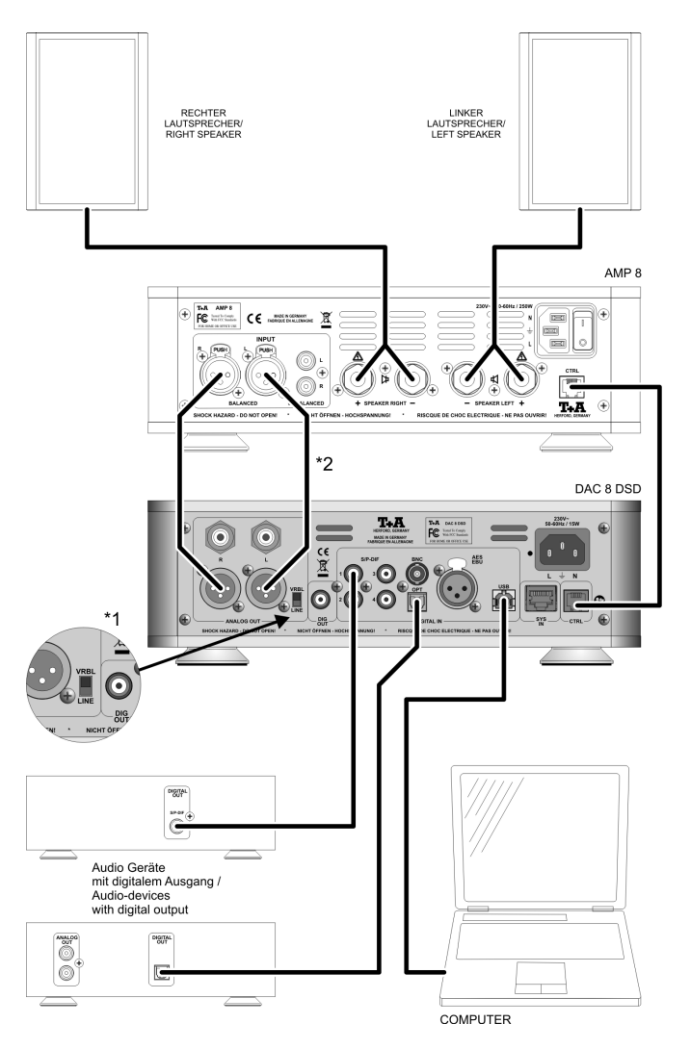

**\*1** Jeżeli urządzenie połączone jest do AMP 8, przesuwany przełącznik musi być ustawiony na pozycję '**VRBL**' aby przełączyć na integralną regulację głośności DAC 8 DSD.

**\*2** Zamiast połączenia XLR alternatywnie można użyć połączenia asymetrycznego RCA.

# **Załącznik A**

### **Plan podłączeń**

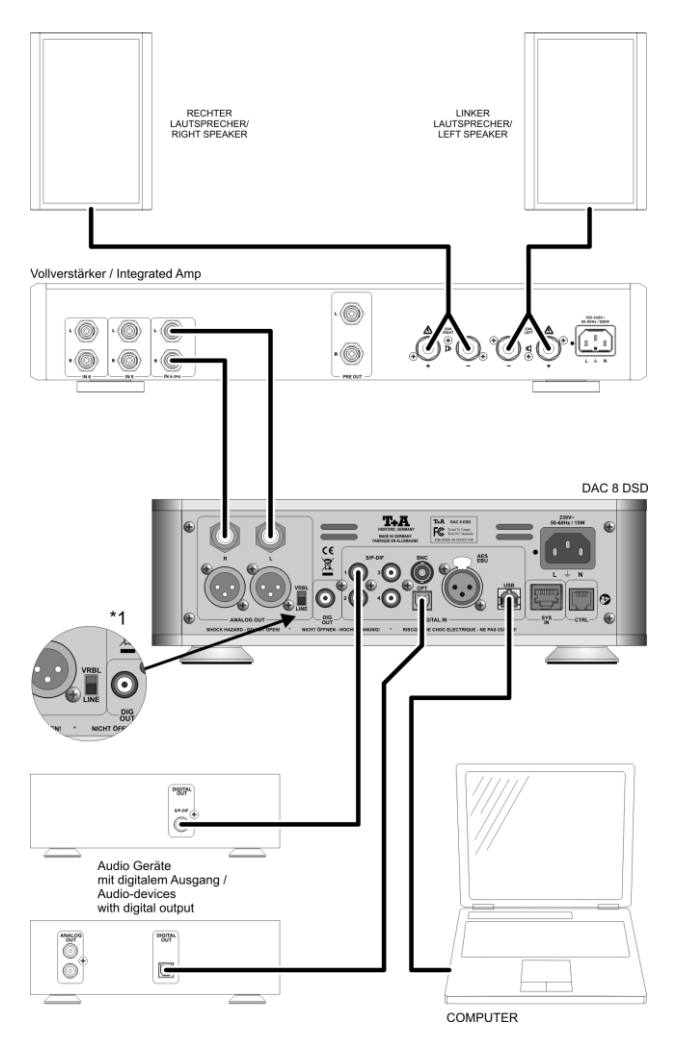

**\*1** Przełącznik musi być ustawiony na pozycję **'LINE'** gdy urządzenie jest podłączone do zintegrowanego wzmacniacza, aby ominąć integralną regulację głośności DAC 8 DSD.

## **Załącznik A**

### **Plan połączeń**

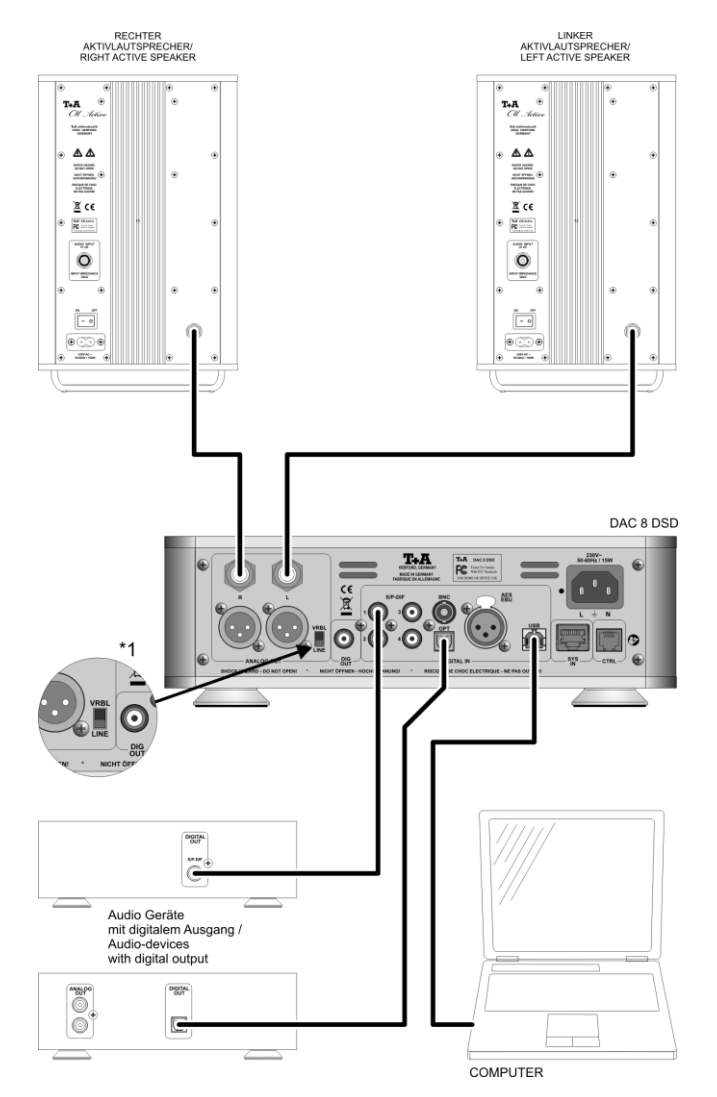

**\*1** Jeżeli urządzenie jest podłączone do aktywnych głośników, przełącznik musi być ustawiony na pozycję '**VRBL**' aby integralna regulacja głośności DAC 8 DSD była włączona

# **Załącznik B Specyfikacja**

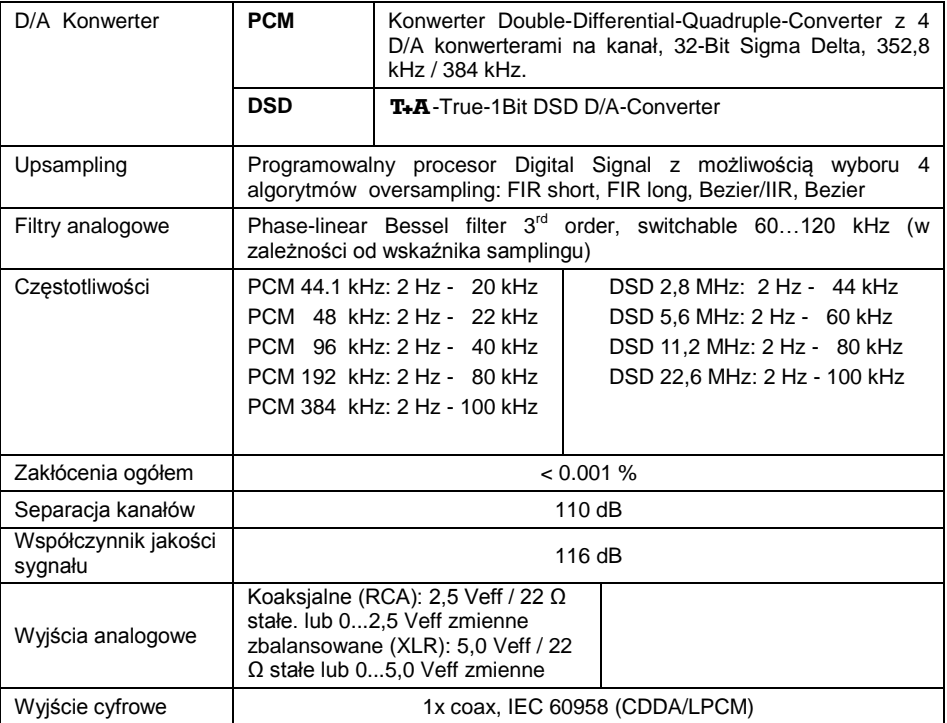

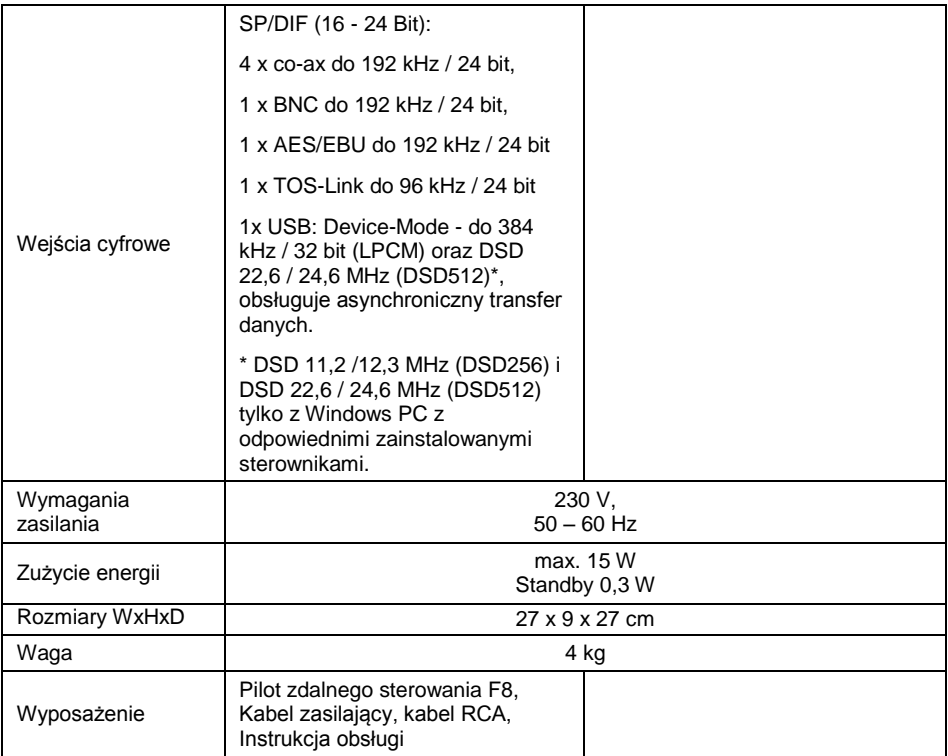

### **Zastrzegamy sobie prawo do zmiany specyfikacji**

# T+A elektroakustik GmbH & Co. KG

**Herford Deutschland \* Germany \* Allemagne**